Page 1 of 2

## **Frequent Hemodialysis Network (FHN) U.S. BIOLOGICAL SPECIMEN REPOSITORY MAILING FORM - #255**

## **NIDDK BioRepository Contact Information**

 Attn: Lab Manager NIDDK Repository 20301 Century Blvd. Building 6, Suite 400 Germantown, MD 20874

Address: Fisher BioServices Email: **Bio-NIDDKRepository@thermofisher.com**

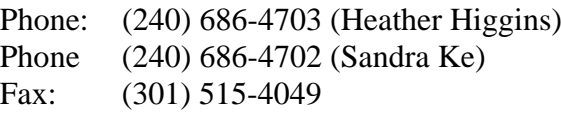

You will need to complete one Form 255 for each PID in the shipment. Ship samples to the address above in the mailer provided. Spin tubes and ship them on cold packs. Mondays through Thursdays, notify the repository of shipments by e-mail\* or by facsimile on the day the package is picked up by FedEx. Refer to Chapter 22 for details on how to process vacutainers for shipment. *Do not ship on Fridays*. Enclose this original form in the mailer. Keep a copy of this form. *Enter items 1 to 9a only into the FHN database.* 

On shipping day, send an email message to: *Bio-NIDDKRepository@thermofisher.com*. For the e-mail message, use the following template:

"Please be advised that biorepository samples for patient(s) xxxxxx-xx has/have been shipped by Fed-ex today, (dd/mmm/yy). Tracking number is xxxx-xxxx-xxxx. Please confirm with us upon receipt."

## **Section A: To be completed at the FHN site:**

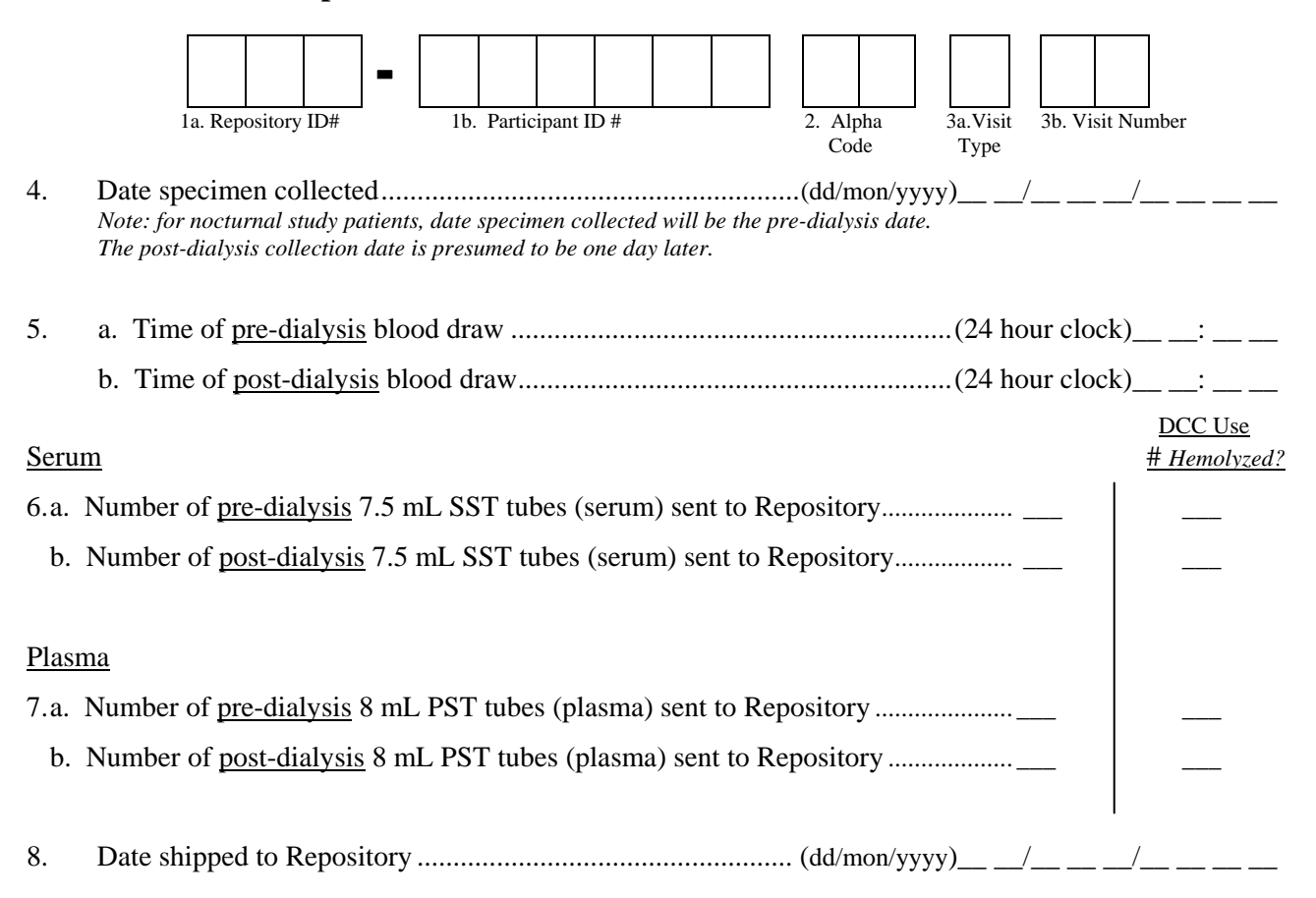

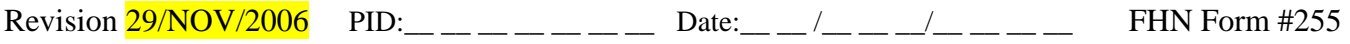

Page 2 of 2 9. a. Username of person completing this form.............................................................\_\_ \_\_ \_\_ \_\_ \_\_ \_\_  *Items 9 b, c, & d are required by NIDDK BioRepository at Fisher but will not be entered into the database.*  b. Telephone number:.................\_\_ \_\_ \_\_/\_\_ \_\_ \_\_/\_\_ \_\_ \_\_ \_\_ c. E-mail address: d. Name of FHN Clinical Center:.........................\_\_\_\_\_\_\_\_\_\_\_\_\_\_\_\_\_\_\_\_\_\_\_\_\_\_\_\_\_\_\_\_\_\_\_\_\_\_\_\_\_

*Items contained in the boxes are for individual center use only. They will not be entered into the database.* 

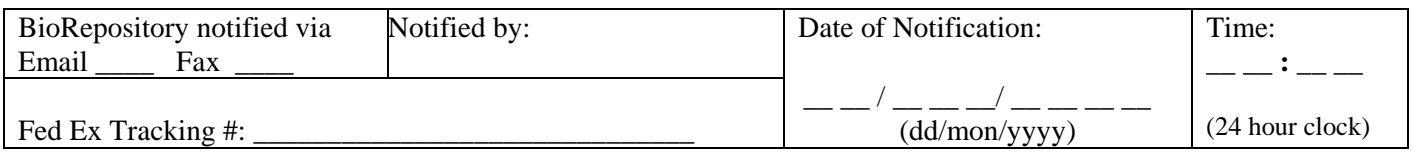

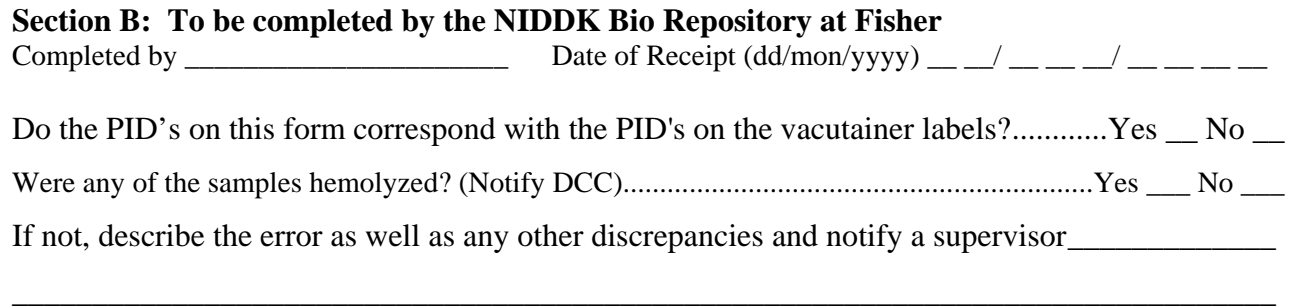

\_\_\_\_\_\_\_\_\_\_\_\_\_\_\_\_\_\_\_\_\_\_\_\_\_\_\_\_\_\_\_\_\_\_\_\_\_\_\_\_\_\_\_\_\_\_\_\_\_\_\_\_\_\_\_\_\_\_\_\_\_\_\_\_\_\_\_\_\_\_\_\_\_\_\_\_\_\_\_

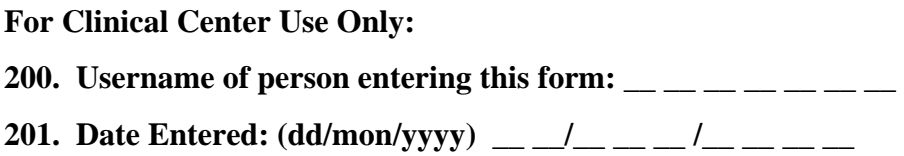